# <span id="page-0-0"></span>SEA: Mémoire Virtuelle

Instructor: Pablo Oliveira

ISTY

Instructor: Pablo Oliveira (ISTY) SEA: Mémoire Virtuelle 1 / 30

目

君子 大唐子

 $\mathcal{A}$  .

**K ロ ▶ K 何 ▶** 

# <span id="page-1-0"></span>Problèmes de l'adressage direct

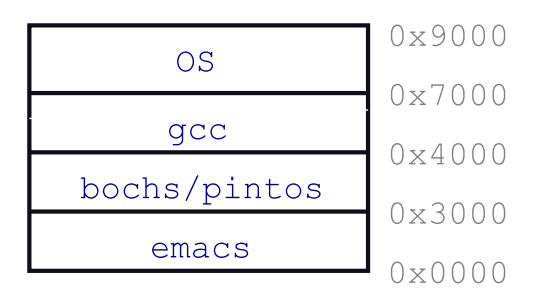

- Que faire si gcc souhaite plus de mémoire ?
- Si emacs souhaite 5 Go de mémoire sur une machine qui possède 4Go?
- Si gcc écrit par erreur sur l'adresse 0x7100 ?
- Est-ce que le compilateur/linkeur doit savoir que gcc est à l'adresse 0x4000 ?
- Que faire si un processus veut libérer sa zo[ne](#page-0-0) [m](#page-2-0)é[mo](#page-1-0)[ir](#page-2-0)[e](#page-0-0) [?](#page-35-0)

# <span id="page-2-0"></span>Problèmes liés au partage de la mémoire physique

#### **•** Protection

- Un bug dans un processus peut corrompre un autre
- $\bullet$  Protéger les écritures de A dans la mémoire de B
- $\bullet$  Protéger la lecture de la mémoire de B (espionner mots de passe) (ssh-agent)

#### **•** Transparence

- Un processus ne doit pas exiger des positions fixes en mémoire
- $\bullet$  Utilisation efficace de l'espace mémoire
	- Mémoire totale des processus souvent dépasse la mémoire physique de la machine.

**K ロ ▶ | K 母 ▶ | K ヨ ▶ | K ヨ ▶ |** 

## <span id="page-3-0"></span> $Idée : linkeur \nightharpoonup la volée ?$

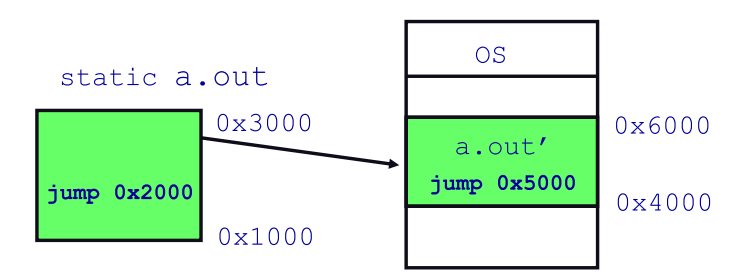

- Linkeur patche les adresses des symboles
- Idée : fait le lien juste avant l'exécution (pas à la compilation)
	- · Determine où les processus seront chargés (base)
	- Ajuste toutes les adresses (par addition de la base)
- **Problèmes ?**

 $\triangleright$  and  $\exists$  in a set  $\exists$  in a

# <span id="page-4-0"></span> $Idée : linkeur \nightharpoonup la volée ?$

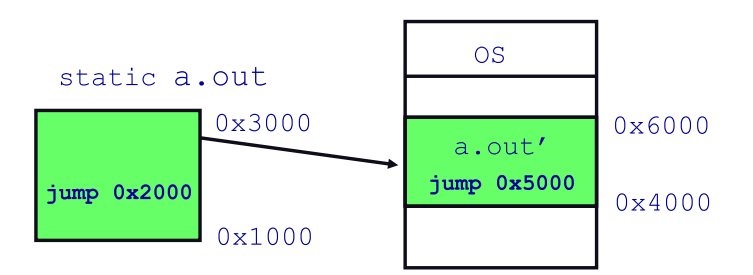

- Linkeur patche les adresses des symboles
- Idée : fait le lien juste avant l'exécution (pas à la compilation)
	- · Determine où les processus seront chargés (base)
	- Ajuste toutes les adresses (par addition de la base)
- **Problèmes ?** 
	- Comment mettre en place la protection ?
	- Comment faire la migration (pointeurs) ?
	- Nécessite un espace contigu suffisament g[ran](#page-3-0)[d.](#page-5-0)

# <span id="page-5-0"></span>Mémoire Virtuelle

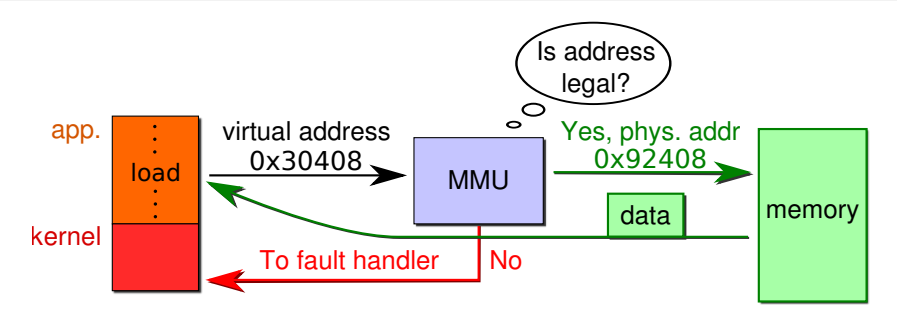

- Chaque processus à son propre espace de mémoire "virtuelle"
	- La MMU (Memory-Management Unit) traduit les adresses virtuelles en adresses physiques lors de chaque lecture ou écriture.
	- L'application n'a jamais accès à la mémoire physique.
- Protège l'accès à la mémoire
	- Un processus ne peut pas accéder à la mémoire d'un autre processus

**La mém[oir](#page-4-0)e virtuell[e p](#page-6-0)eut dépasser la mémoire p[h](#page-4-0)[ys](#page-5-0)[i](#page-6-0)[qu](#page-0-0)[e d](#page-35-0)[is](#page-0-0)[po](#page-35-0)[nib](#page-0-0)[le](#page-35-0)**<br>Instructor: Pablo Oliveira (ISTY) **Le SEA: Mémoire Virtuelle Instructor: Pablo Oliveira (ISTY) Instructor: Pablo Oliveira (ISTY) SEA: Mémoire Virtuelle 5 / 300 SEA: Mémoire SEA: Mémoire Virtuelle 5 / 300 SEA: Mémoire Virtuelle 5 / 300 SEA: Mémoire Virtuelle 5 / 300 SEA: Mémoire Vir** 

#### <span id="page-6-0"></span>Avantages de la mémoire virtuelle

- Supporte la migration dans l'espace mémoire
	- Une partie des pages est dans la RAM, une autre partie sur disque.
- $\bullet$  La majorité de la mémoire d'un processus est inactive (règle du 80/20).

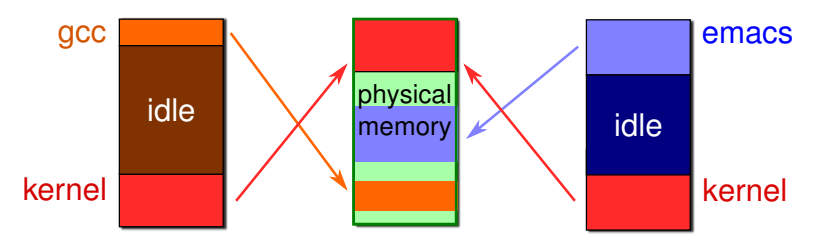

- Pages inactives sont sauvegardées sur disque
- · D'autres processus peuvent récupérer la mémoire libérée
- Semblable à la virtualization CPU : processus n'utilise pas le CPU  $\rightarrow$ préemption.
- I[n](#page-5-0)convénien[t](#page-6-0) :  $MV =$  indirection  $\rightarrow$  ralenti[sse](#page-5-0)[me](#page-7-0)nt.

Instructor: Pablo Oliveira (ISTY) SEA: Mémoire Virtuelle 6 / 30

#### <span id="page-7-0"></span>Définitions

- Les programmes écrivent sur des adresses virtuelles (or logiques)
- La mémoire réelle utilise des adresses physiques (ou réelles)
- Le matériel qui fait la traduction est la Memory Management Unit (MMU)

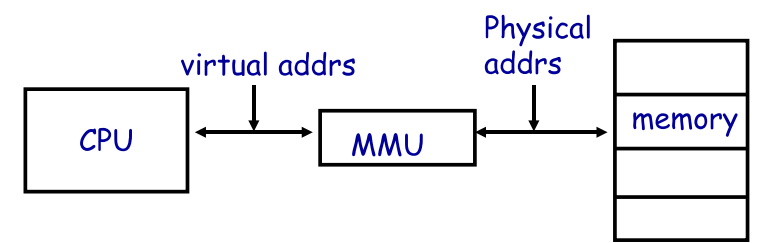

- Inclue dans le CPU
- Configurée en ring 0 (e.g., registres base et borne)
- Donne à chaque processus un espace d'adressage virtuel.  $\bullet$

Instructor: Pablo Oliveira (ISTY) SEA: Mémoire Virtuelle 7 / 30

4 ロ ト イ何 ト イヨ ト イヨ ト

Espace d'addressage

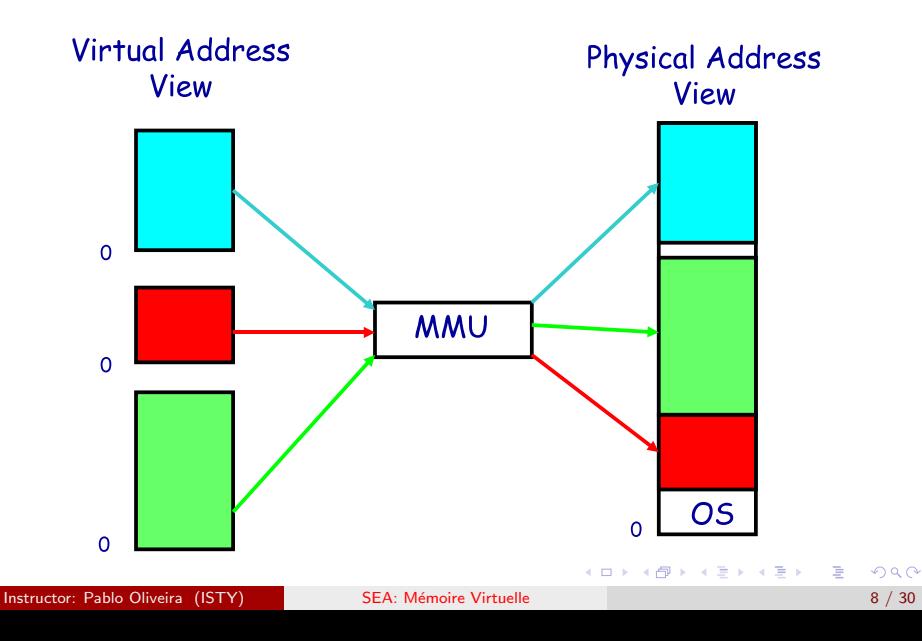

#### $Idée$ : registres base  $+$  borne

- Deux registres spéciaux utilisés par la MMU : base et borne
- Pour chaque écriture/lecture :
	- Adresse Physique  $=$  Adresse Virtuelle  $+$  base
	- $\bullet$  On vérifie  $0 \leq adr.virtuelle \leq borne$ , sinon interruption.
- Comment déplacer un processus en mémoire ?
- Que faire lors d'un changement de contexte ?

 $A \oplus B$   $A \oplus B$   $A \oplus B$ 

#### $Idée$ : registres base  $+$  borne

- Deux registres spéciaux utilisés par la MMU : base et borne
- Pour chaque écriture/lecture :
	- Adresse Physique  $=$  Adresse Virtuelle  $+$  base
	- $\bullet$  On vérifie  $0 \leq adr.virtuelle \leq borne$ , sinon interruption.
- Comment déplacer un processus en mémoire ?
	- Change le registre base
- Que faire lors d'un changement de contexte ?

 $\mathcal{A} \cap \mathbb{P} \rightarrow \mathcal{A} \ni \mathcal{B} \rightarrow \mathcal{A} \ni \mathcal{B} \rightarrow \mathcal{B}$ 

#### $Idée$ : registres base  $+$  borne

- · Deux registres spéciaux utilisés par la MMU : base et borne
- Pour chaque écriture/lecture :
	- Adresse Physique  $=$  Adresse Virtuelle  $+$  base
	- $\bullet$  On vérifie  $0 \leq adr.virtuelle \leq borne$ , sinon interruption.
- Comment déplacer un processus en mémoire ?
	- Change le registre base
- Que faire lors d'un changement de contexte ?
	- SE doit recharger les registres base et borne

## Avantages et Inconvénients du système Base+Borne

#### Avantages

- Matériel simple : 2 registres, un additionneur et un comparateur
- Rapide : quelques cycles seulement pour faire la traduction
- $\bullet$  Exemple : Cray-1 utilisait un système Base + Borne
- **·** Inconvénients

 $\triangleright$  and  $\exists$  in a set  $\exists$  in a

# <span id="page-13-0"></span>Avantages et Inconvénients du système Base+Borne

- Avantages
	- Matériel simple : 2 registres, un additionneur et un comparateur
	- Rapide : quelques cycles seulement pour faire la traduction
	- $\bullet$  Exemple : Cray-1 utilisait un système Base + Borne
- **·** Inconvénients
	- La mémoire d'un processus doit être contigue
	- Pas de mémoire partagée entre processus

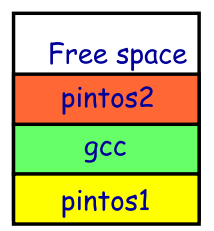

**イロト イ母ト イヨト イヨト** 

- Une solution : segments multiples
	- E.g., on sépare le code, la pile et les données
	- Eventuellement plusieurs segments de données

 $\Omega$ 

# <span id="page-14-0"></span>**Segmentation**

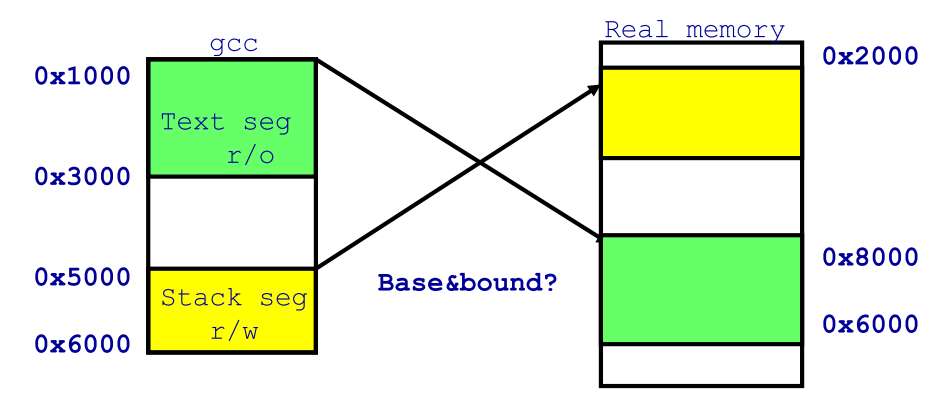

- Chaque processus dispose de plusieurs registres base/borne
	- Espace d'adressage dispose de plusieurs segments
	- Protection mémoire par segment
- Chaque accès mémoire doit spécifier le seg[me](#page-13-0)[nt](#page-15-0) [a](#page-13-0)[cc](#page-14-0)édé

# <span id="page-15-0"></span>Implémentation de la segmentation

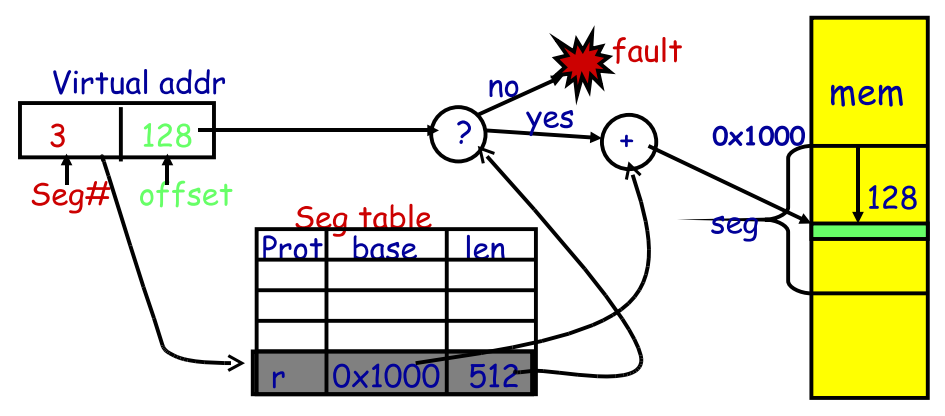

- Chaque processus dispose d'une table de segments
- Chaque AV est composée d'un segment et d'un offset
	- Bits de poids fort donnent le segment, Bits de poids faible donnent l'offset (PDP-10)
	- $\bullet$  Où alors segment choisi par l'instruction u[til](#page-14-0)isée[\(x](#page-15-0)[86](#page-16-0)[\)](#page-0-0) =

Instructor: Pablo Oliveira (ISTY) SEA: Mémoire Virtuelle 12 / 30

# <span id="page-16-0"></span>Exemple de Segmentation

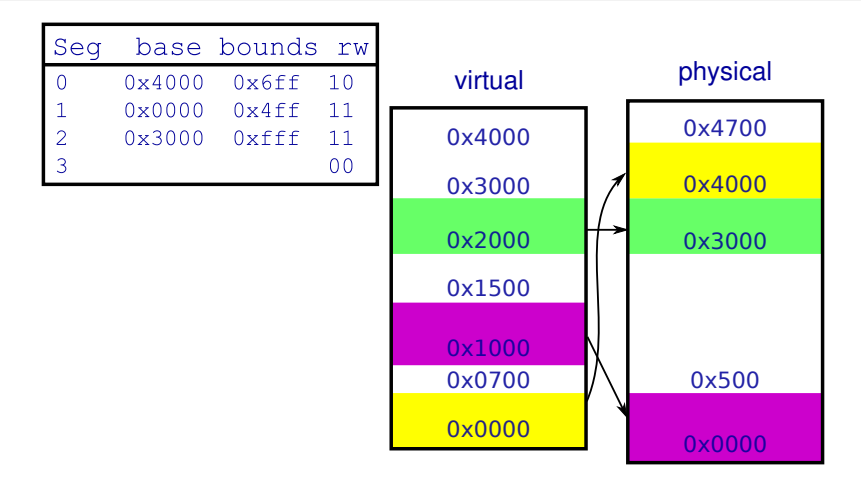

- Numéro de segment sur 4-bits (premier chiffre), offset sur 12 bits (3 derniers chiffres)
	- $\bullet$  Où est 0x0240 ? 0x1108 ? 0x265c ? 0x300[2 ?](#page-15-0) [0x](#page-17-0)[1](#page-15-0)[60](#page-16-0)[0](#page-17-0) [?](#page-0-0)

Instructor: Pablo Oliveira (ISTY) SEA: Mémoire Virtuelle 13 / 30

# <span id="page-17-0"></span>Avantages et Inconvénients de la segmentation

#### **•** Avantages

- Plusieurs segments par processus
- Permet le partage (Comment?)
- · La mémoire du processus peut-être partiellement sur disque.

#### **·** Inconvénients

- Surcoût d'accès à la table des segments
- Segments ne sont pas transparents pour le programme (instructions nécessaires pour choisir le segment)
- Segment de taille n nécessite n octets de mémoire contigue
- Problème de Fragmentation

イロト イ押ト イヨト イヨトー

#### **Fragmentation**

- Fragmentation  $\implies$  Mémoire libre mais inutilisable
- Après un certain temps :
	- Segments de taille variable  $=$  plein de petits trous (fragmentation externe)
	- Segments de taille fixe  $=$  pas de trous externes, mais segments sous-utilisés (fragmentation interne)

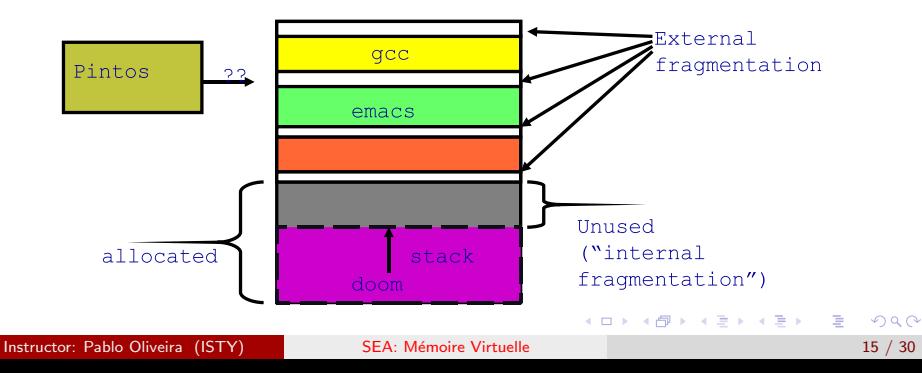

#### Alternatives à la MMU

- Protection au niveau du langage (Java)
	- Plusieurs modules se partagent le même espace d'adressage
	- Le langage garantit l'isolation
- Gardes générées au niveau du compilateur
	- Le compilateur émet des vérifications avant chaque écriture/lecture
	- Google [Native Client](http://code.google.com/p/nativeclient/) utilise cette méthode.

 $\mathbf{A} \oplus \mathbf{B}$   $\mathbf{A} \oplus \mathbf{B}$   $\mathbf{A} \oplus \mathbf{B}$ 

- On divise la mémoire en petites pages (4K)
- Chaque page physique est associée à une page virtuelle
	- La table d'association est propre à chaque processus
- Protection à la granularité d'une page
	- Page lecture seule (interruption)
	- Page invalide (interruption)
	- Le SE peut changer le mapping et revenir à l'application (chargement à la demande)

 $\mathcal{A} \cap \mathcal{B} \rightarrow \mathcal{A} \ni \mathcal{B} \rightarrow \mathcal{A} \ni \mathcal{B} \rightarrow \mathcal{B}$ 

## Avantages et Inconvénients de la pagination

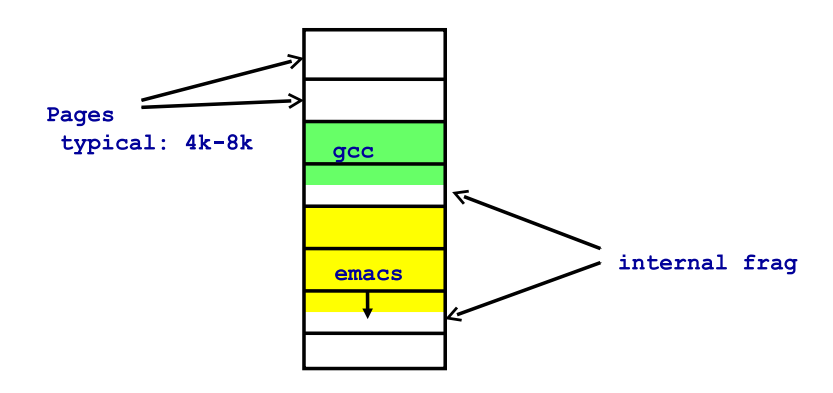

- Pas de fragmentation externe
- Implémentation simple (allocation, free et swap). Les pages d'un même segment ne sont pas forcément contigues.
- En moyenne chaque segment mémoire gâche une demi page.

**イロト イ母ト イヨト イヨト** 

# Allocation simple

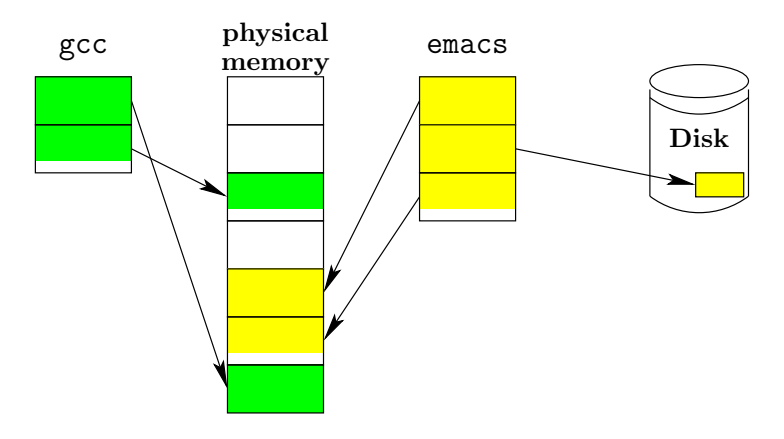

- Alloue n'importe quelle page physique libre (pas forcément contigues)
- Les pages inactives peuvent être stockées sur disque

→ 何 ▶ → ヨ ▶ → ヨ ▶

4 D F

#### Implémentation de la pagination

- Pages de taille fixe (souvent 4K)
	- $\bullet$  12 bits de poids faible (log<sub>2</sub> 4K) pour l'offset
	- · bits de poids fort sont le numéro de page
- Chaque processus possède une table des pages
	- · Traduit les numéros de page virtuels en numéros de page physiques
	- Des informations supplémentataires sur les protections, droits, etc.

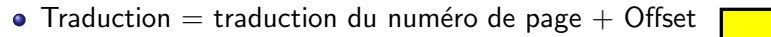

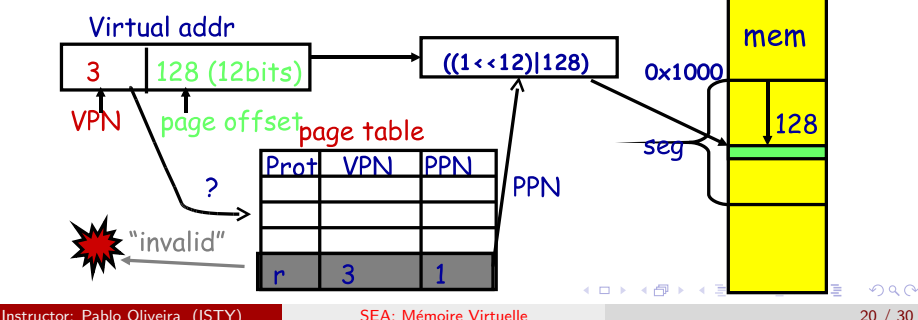

#### Quelle est la taille de la table des pages ?

- Page de 4K
- Adresse sur 32 bits (4Go)
- Nombre de pages =  $2^{32}/4096 = 1.048.576$
- Problème ?

## Quelle est la taille de la table des pages ?

- Page de 4K
- Adresse sur 32 bits (4Go)
- Nombre de pages  $= 2^{32}/4096 = 1.048.576$
- Problème?
	- · Il faut plusieurs Mo pour stocker la table des pages de chaque processus!
	- Table des pages hiérarchique

#### Pagination sur  $x86$ : table de pages hiérarchique

- Pagination activée grâce à un registre de controle (%cr0)
	- L'écriture de ce registre nécessite le mode privilégié
- Souvent page 4K
- %cr3 : pointe vers le répertoire des tables
- Répertoire des tables : 1024 entrées
	- Chaque entrée pointe vers une table de pages
- Table des pages : 1024 entrées
	- Chaque entrée donne la traduction d'une page de 4K
	- Chaque table est donc en charge de 4Mo de mémoire virtuelle

イロト イ押ト イヨト イヨト

## Traduction sur x86

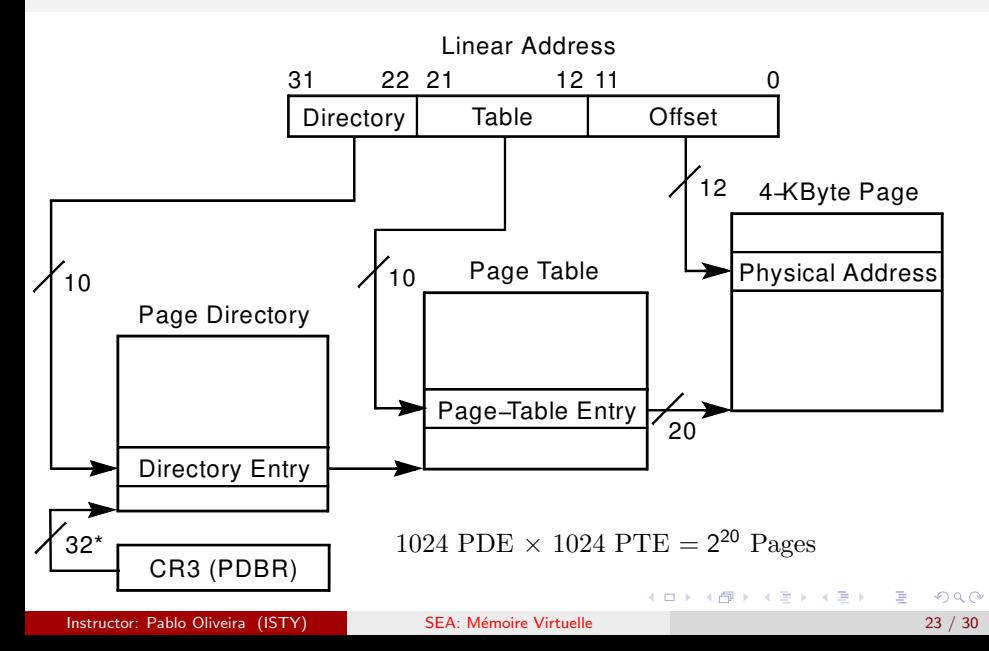

# Répertoire sur x86

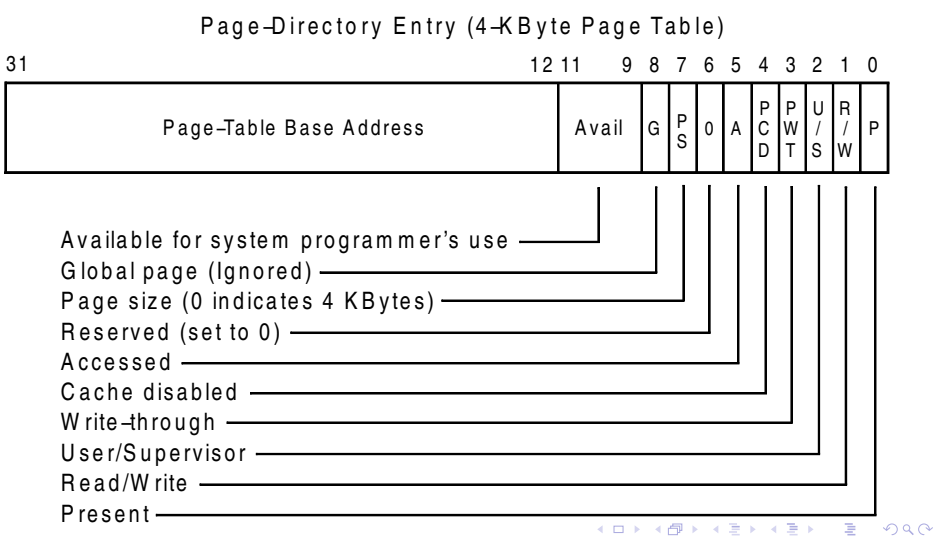

Instructor: Pablo Oliveira (ISTY) SEA: Mémoire Virtuelle 24 / 30

# Table des pages sur x86

#### Page–Table Entry (4-KByte Page)

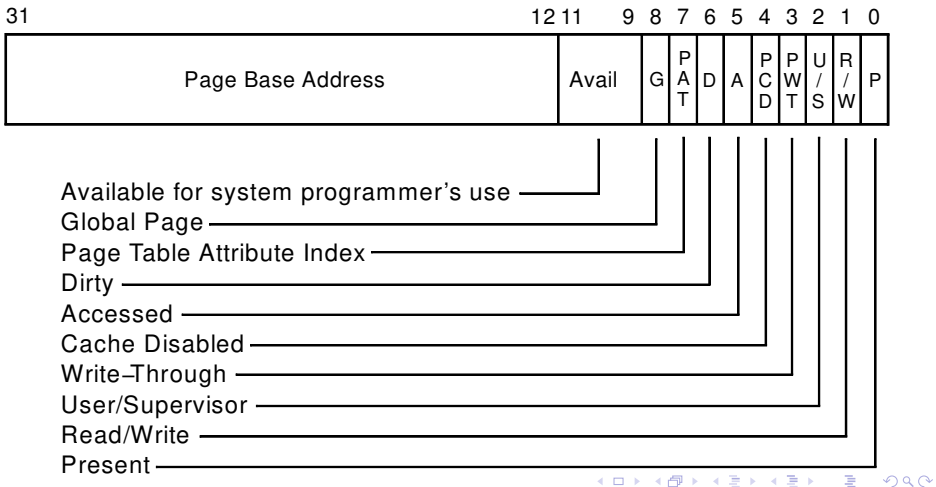

Instructor: Pablo Oliveira (ISTY) SEA: Mémoire Virtuelle 25 / 30

## Coût de la Pagination : comment la rendre efficace?

• Traduction sur x86 nécessite trois accès par lecture/ecriture :

- Lecture de l'entrée dans le répertoire
- Lecture de l'entrée dans la table des pages
- Lecture de l'adresse initiale après traduction

# Coût de la Pagination : comment la rendre efficace?

• Traduction sur x86 nécessite trois accès par lecture/ecriture :

- Lecture de l'entrée dans le répertoire
- Lecture de l'entrée dans la table des pages
- Lecture de l'adresse initiale après traduction
- **•** Pour être efficace le CPU cache les traductions récentes
	- Translation Lookaside Buffer or TLB
	- Chaque TLB contient les dernières entrées de page accédées
	- Configurations typiques :  $64-2K$  entrées, 4-way to fully associative, 95% hit rate
- Pour chaque accès
	- Si l'adresse est dans le TLB, traduction directe
	- Sinon parcours du répertoire de pages et stockage dans le TLB pour les prochains accès

イロト イ押ト イヨト イヨト

#### TLB details

- $\bullet$  TLB opère directement sur le pipeline CPU  $\Longrightarrow$  rapide
- Que se passe t'il lors d'un changement de contexte ?
	- **Flush TLB**
	- Chaque entrée est taggée avec un PID
- C'est le rôle du SE de maintenir le TLB valide
- E.g., x86 instruction *invlpg* 
	- **a** Invalide une entrée TLB

÷

→ 何 ▶ → ヨ ▶ → ヨ ▶

# x86 long mode paging

Virtual Address

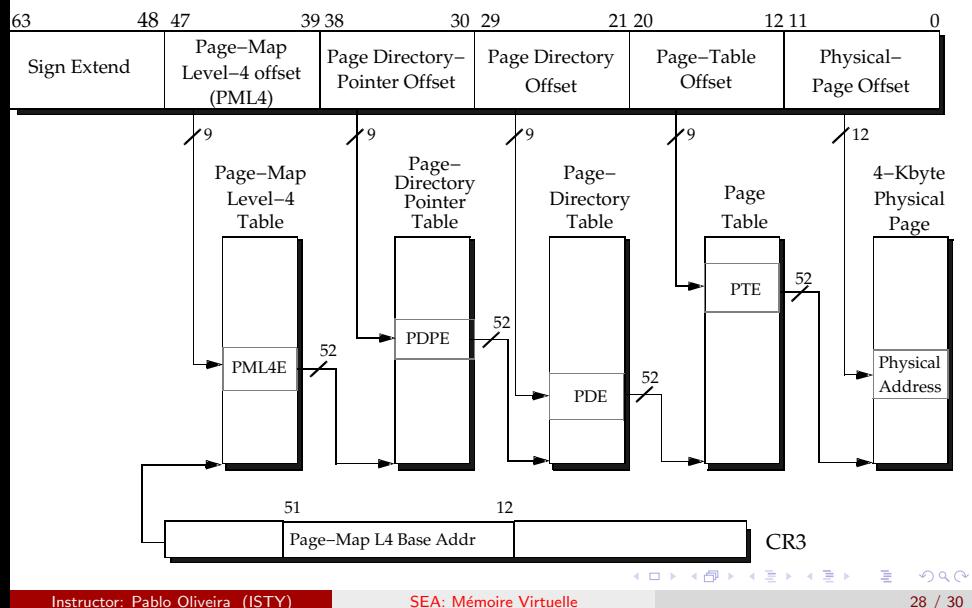

## Espace d'adressage du SE

- Son propre espace?
	- Impossible : sur de nombreus machines un appel système ne change pas les tables de pages
	- Rendrai plus difficile le passage de pointeurs à un appel système
- Donc OS dans le même espace d'adresse que le processus
	- Utilise la protection des pages pour protéger la zone mémoire du SE

# <span id="page-35-0"></span>Avantages de la pagination

- Chargement à la demande
- Augmenter la taille de la pile
- Allocation des pages BSS
- Données et bibliothèques partagées
- Pages partagées
- Copy-on-write (fork, mmap, etc.)

ヨメ メラメ